## **Dell Dimension E520 Error Lights 3 4**>>>CLICK HERE<<<

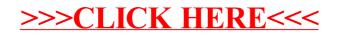